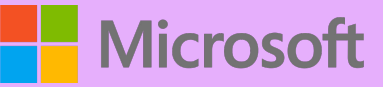

## A Quick guide to

## Sp[eech to](https://www.microsoft.com/education) text (Dictate)

Created by [@miss\\_a](https://twitter.com/miss_aird)ird

## WHAT IS SPEECH TO TEXT (DICTATE)?

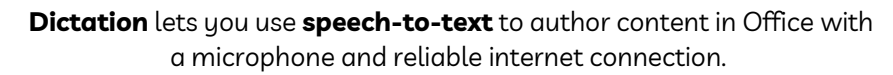

Use your voice to quickly create documents, emails, notes, presentations, or even slide notes.

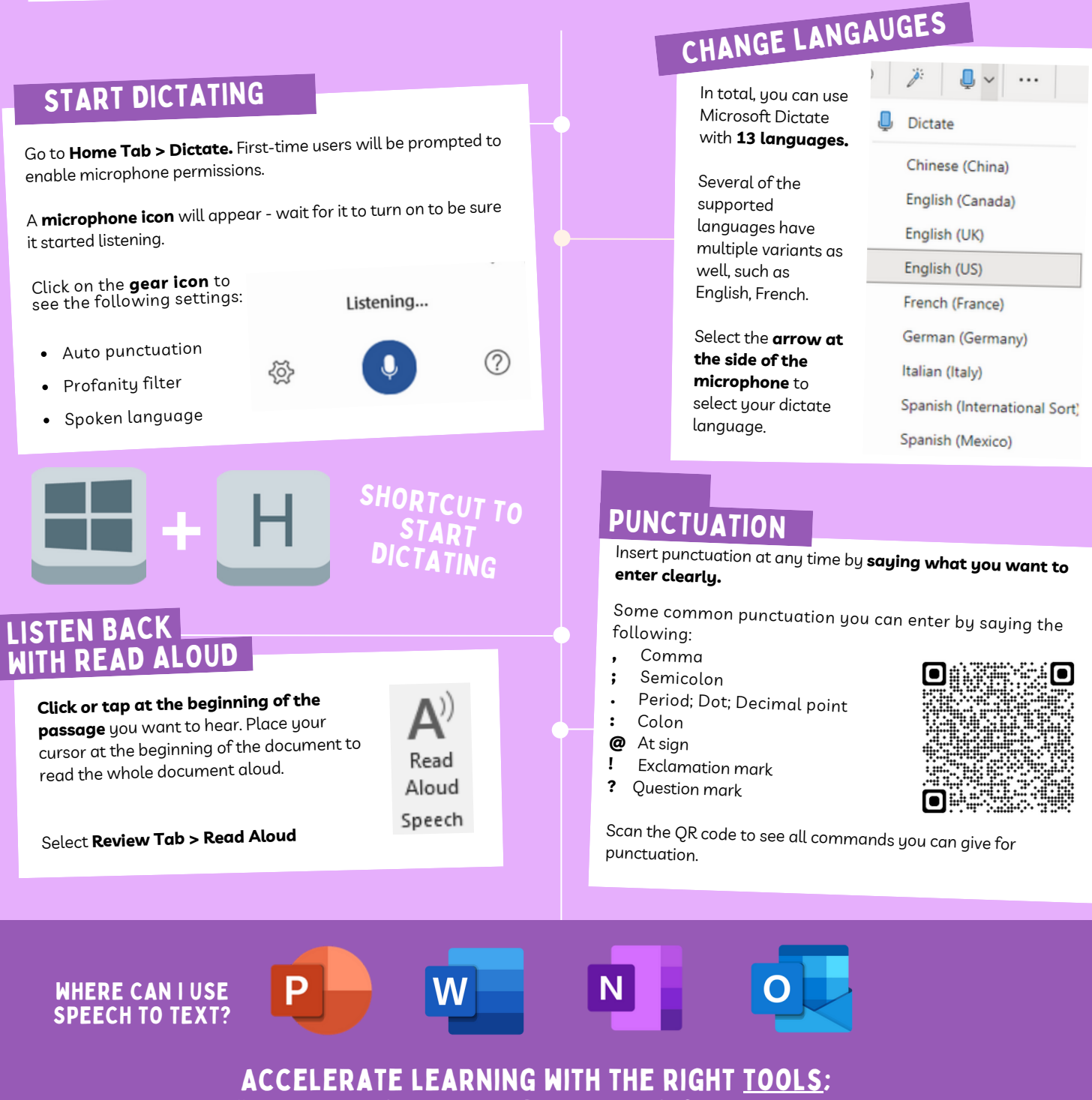

find additional [Quick Guides](https://www.microsoft.com/en-us/education/school-leaders/resource-center) to get started